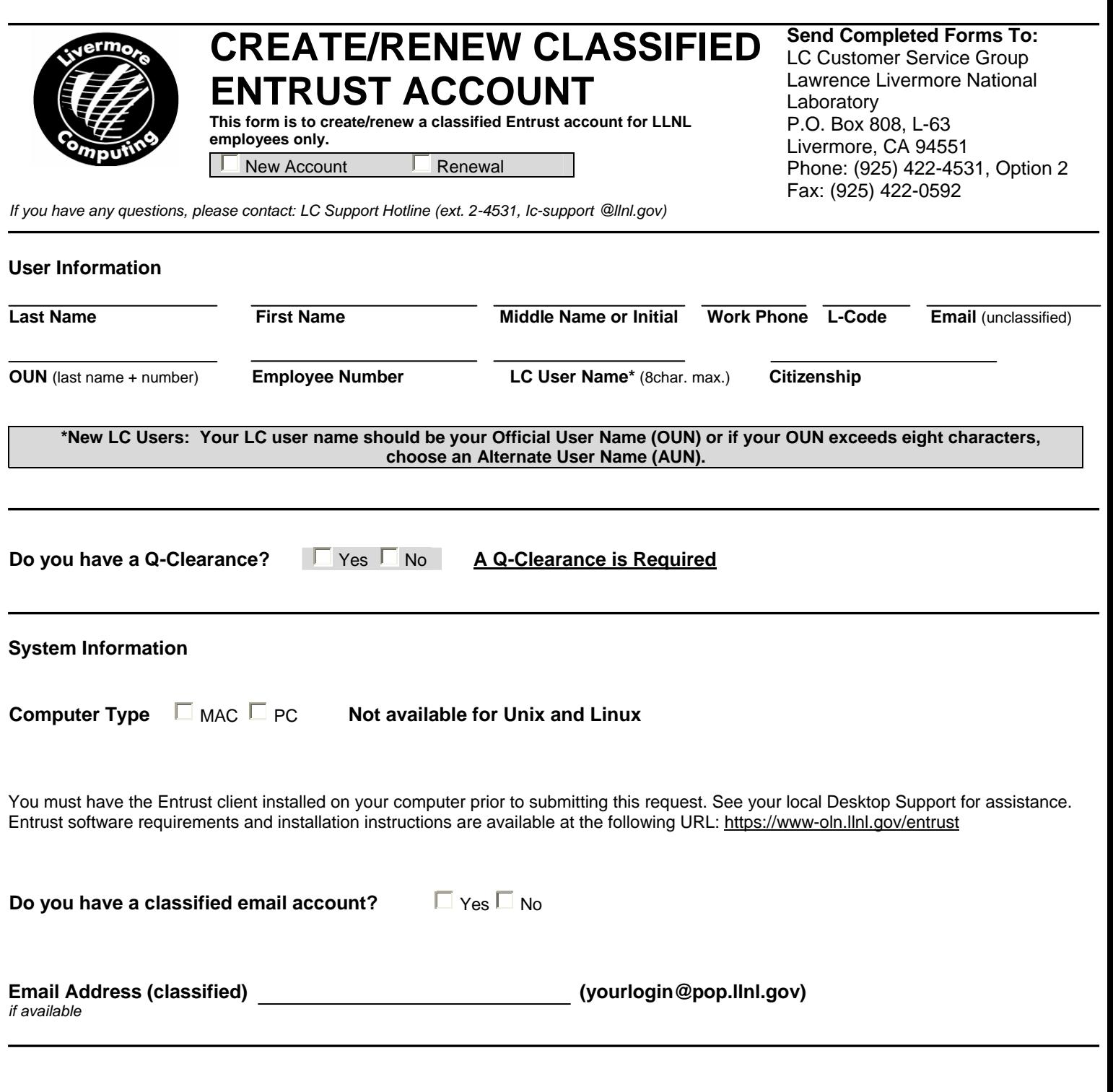

 **A classified email account is required in order to request an Entrust account. If you do not have a classified email account, select "No" and one will be created for you. To access LC's SCF systems, you must first access your own organization's classified systems and have met your organization's classified computing training requirements.** 

User's Signature **Date Date** 

## **Sponsor Agreement**

This is to certify that the named person needs a certificate from Lawrence Livermore National Laboratory (LLNL) Classified Public Key Infrastructure (PKI) in the course of official LLNL business. The certificate is used primarily to provide need-to-know protection for classified data, beyond that offered by the existing systems and networks, and to provide computer-based identities.

Use of these certificates is governed by, and I agree to comply with, the requirements in Chapter 9 of the DOE Telecommunication Security Manual **(https:/www.directives.doe.gov/pdfs/doe/doetext/restrict/neword/200/m2001-1ch9.pdf)**, and in the CERTIFICATE POLICY CP-1S FOR DOE SECURENET PUBLIC KEY CERTIFICATES. Some specific requirements have been excerpted below:

## 2.2.4.1 SPONSOR REPRESENTATIONS

By sponsoring a subscriber, the sponsor certifies that at the time of the sponsor's approval of the subscriber, and throughout the operational period of the certificate unless the issuing CA or RA is notified otherwise by the sponsor:

 The subscriber has a valid affiliation with the sponsor (as an employee, user of service, customer, or other relationship documented in the subscription application provided to the CA.)

 All representations made by the sponsor to the CA or RA regarding subscriber information to be used for the issuance of Certificates are true.

The subscriber has a valid need and purpose for public key certificates issued by the CA.

## 2.2.4.2 NOTIFICATION OF TERMINATION OF SPONSORING RELATIONSHIP

The sponsor or sponsor's authorized agent shall notify the CA or RA promptly upon termination of the sponsoring relationship with the subscriber, or termination of the subscriber's valid need for the certificates issued pursuant to that relationship.

I am sponsoring the issuance of a certificate for this person. In addition, DOE rules require that certificates be destroyed when they are no longer needed, and I will notify the LLNL PKI team by sending email to cln-entrust@llnl.gov when any certificate is no longer needed since this information will probably not be available to PKI team members otherwise. A subscriber may be able to use their certificate to decrypt classified information until the certificate is destroyed.

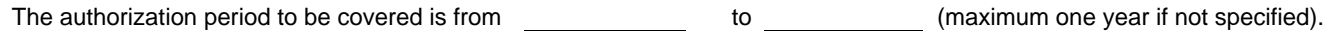

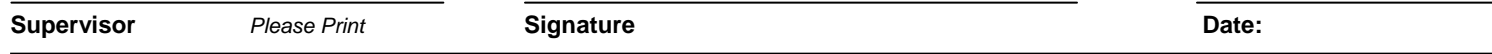

## **Coordinator Approval**

The Entrust User's Computer Coordinator's signature is for concurrence of this User's need for a classified Entrust account and that the above signed sponsor is the responsible Supervisor for this user.

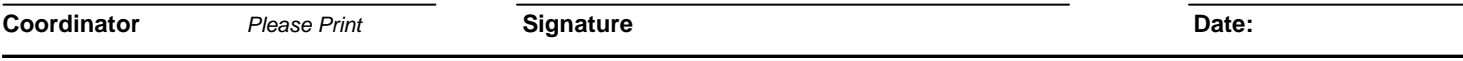

**You will be contacted by the Classified Entrust Agent to arrange an appointment time to pick up your classified Entrust certificate when your account is ready**